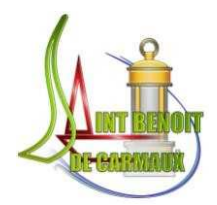

# **SOMMAIRE**

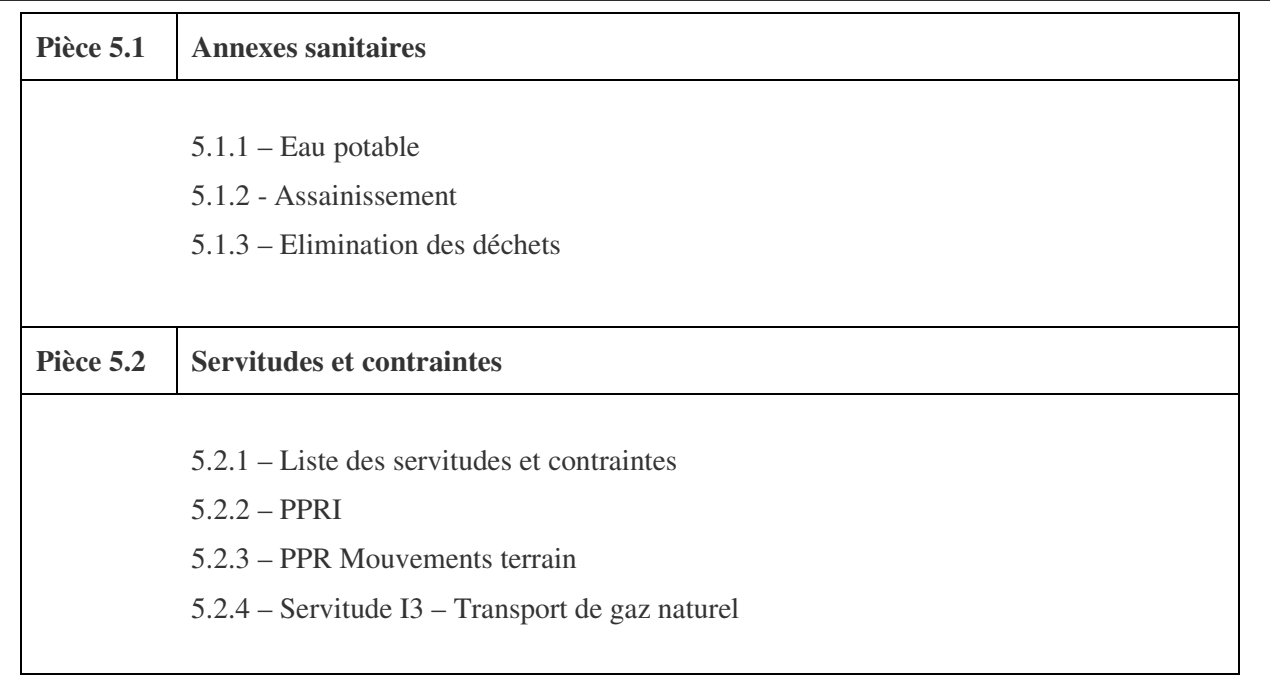

# 

Préfecture du Tarn

81-2018-04-11-030

Arrêté préfectoral instituant des servitudes publiques autour des canalisations de transport de gaz naturel ou assimilé, d'hydrocarbures et de produits chimiques pour la commune de Saint Benoît de Carmaux

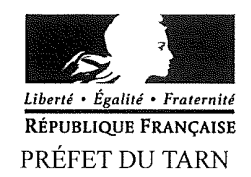

Direction Régionale de l'Environnement. de l'Aménagement et du Logement

Direction des risques industriels

#### Arrêté Préfectoral n° 81-2018-04-028 instituant des servitudes d'utilité publique prenant en compte la maîtrise des risques autour des canalisations de transport de gaz naturel ou assimilé, d'hydrocarbures et de produits chimiques

#### Commune de Saint-Benoît-de-Carmaux

Le préfet du Tarn. Chevalier de la Légion d'Honneur, Chevalier de l'Ordre national du Mérite

Vu le code de l'environnement, et notamment ses articles L. 555-16, R. 555-30 et R. 555-31 ;

Vu le code de l'urbanisme notamment ses articles L.101-2, L.132-1, L.132-2, L.151-1 et suivants, L.153-60, L.161-1 et suivants, L.163-10, R.431-16;

Vu le code de la construction et de l'habitation, notamment ses articles R. 122-22 et R. 123-46;

Vu le décret du Président de la République du 23 août 2016, portant nomination de Monsieur Jean-Michel MOUGARD en qualité de préfet du Tarn;

Vu l'arrêté du 5 mars 2014 modifié définissant les modalités d'application du chapitre V du titre V du livre V du code de l'environnement et portant règlement de la sécurité des canalisations de transport de gaz naturel ou assimilé, d'hydrocarbures et de produits chimiques ;

Vu l'arrêté préfectoral du 8 décembre 2017, donnant délégation de signature à Monsieur Michel LABORIE, secrétaire général de la préfecture du Tarn;

Vu l'étude de dangers du transporteur TIGF en date du 15 septembre 2014;

Vu le rapport de la Direction régionale de l'environnement, de l'aménagement et du logement de la région Occitanie, en date du 07 février 2018 ;

Vu l'avis émis par le Conseil départemental de l'environnement et des risques sanitaires et technologiques du Tarn le 13 mars 2018;

Considérant que les canalisations de transport de gaz naturel ou assimilé, d'hydrocarbures et de produits chimiques, en service à la date de l'entrée en vigueur des articles R555-41 et suivants du code de l'environnement, doivent faire l'objet d'institution de servitudes d'utilité publique relatives à la maîtrise de l'urbanisation en raison des dangers et des inconvénients qu'elles présentent ;

Considérant que selon l'article L 555-16 du code de l'environnement, les périmètres à l'intérieur desquels les dispositions en matière de maîtrise de l'urbanisation s'appliquent sont déterminés par les risques susceptibles d'être créés par une canalisation de transport en service, notamment les risques d'incendie, d'explosion ou d'émanation de produits toxiques, menaçant gravement la santé ou la sécurité des personnes ;

Sur proposition du Secrétaire Général de la Préfecture du Tarn;

Place de la préfecture 81013 ALBI CEDEX 09 - Standard : 05 63 45 61 61 - Eax : 05 63 45 60 20 les horaires d'ouverture de nos services sont consultables sur www.tarn.gouv.fi

#### Arrête

#### Article 1<sup>er</sup>:

Des servitudes d'utilité publique sont instituées dans les zones d'effets générées par les phénomènes dangereux susceptibles de se produire sur les canalisations de transport décrites ci-après. conformément aux distances figurant dans les tableaux ci-dessous et reproduites sur la carte annexée <sup>(1)</sup> au présent arrêté.

Seules les distances SUP1 sont reproduites dans la carte annexée au présent arrêté. Les restrictions supplémentaires fixées par l'article 2 pour les projets d'urbanisme dont l'emprise atteint les SUP 2 ou 3 sont mises en œuvre dans le cadre de l'instruction de l'analyse de compatibilité obligatoire pour tout projet dont l'emprise atteint la SUP 1.

NOTA : Dans les tableaux ci-dessous :

- PMS : Pression Maximale de Service de la canalisation
- DN : Diamètre Nominal de la canalisation.
- Distances S.U.P : Distances en mètres de part et d'autre de la canalisation définissant les limites des zones concernées par les servitudes d'utilité publique.

En cas d'écart entre les valeurs des distances SUP figurant dans les tableaux ci-dessous et la représentation cartographique des SUP telle qu'annexée au présent arrêté, les valeurs des tableaux font foi, appliquées au tracé réel des canalisations concernées.

#### Nom de la commune : Saint-Benoît-de-Carmaux

**Code INSEE: 81244** 

#### CANALISATIONS DE TRANSPORT DE GAZ NATUREL EXPLOITÉE PAR LE **TRANSPORTEUR:**

TIGF (Transport et Infrastructures Gaz France)

## Espace Volta - 40 Avenue de l'Europe - CS 20522 - 64000 PAU

#### Ouvrages traversant la commune :

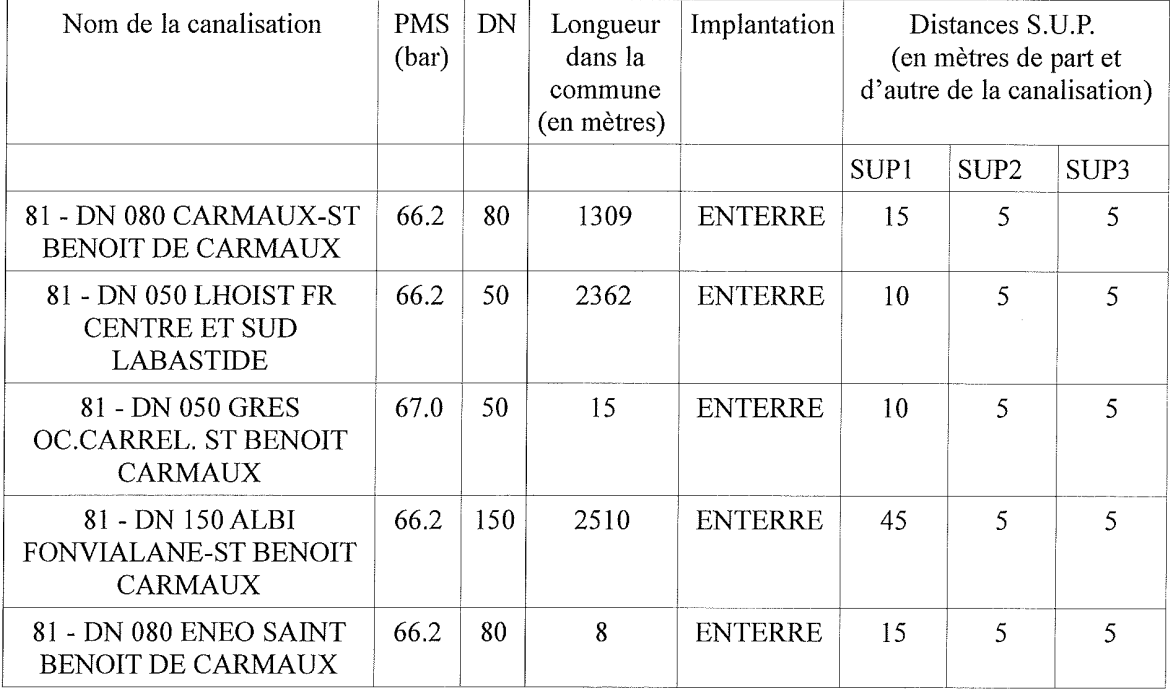

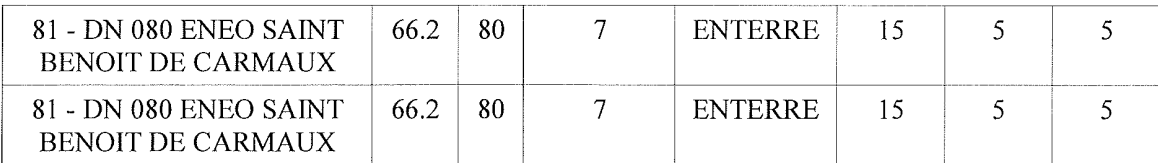

Ouvrages ne traversant pas la commune, mais dont les zones d'effets atteignent cette dernière : Néant

#### Installations annexes situées sur la commune :

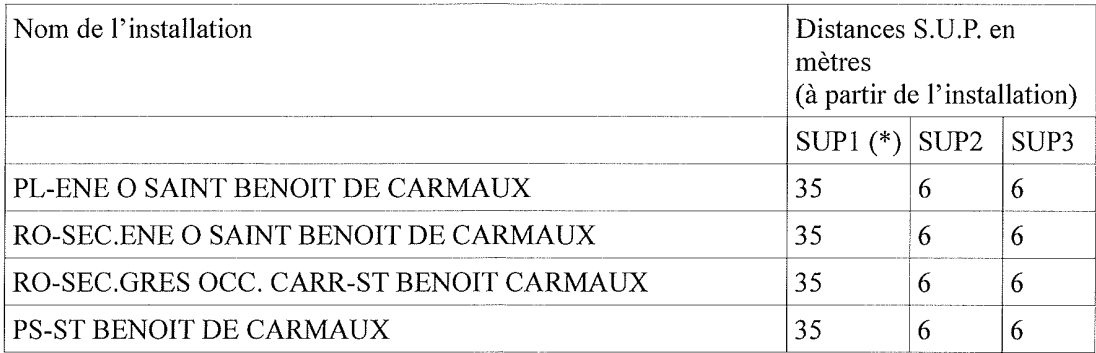

\* NOTA : Si la SUP1 du tracé adjacent est plus large que celle de l'installation annexe, c'est elle qui doit être prise en compte au droit de l'installation annexe.

#### Installations annexes non situées sur la commune, mais dont les zones d'effets atteignent cette dernière :

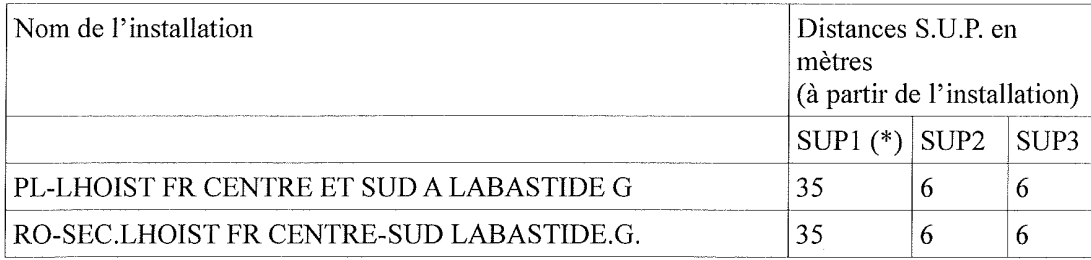

\* NOTA : Si la SUP1 du tracé adjacent est plus large que celle de l'installation annexe, c'est elle qui doit être prise en compte au droit de l'installation annexe.

#### Article 2 :

Conformément à l'article R. 555-30 b) du code de l'environnement, les servitudes sont les suivantes, en fonction des zones d'effets :

#### Servitude SUP1, correspondant à la zone d'effets létaux (PEL) du phénomène dangereux de référence majorant au sens de l'article R555-10-1 du code de l'environnement :

La délivrance d'un permis de construire relatif à un établissement recevant du public susceptible de recevoir plus de 100 personnes ou à un immeuble de grande hauteur et son ouverture est subordonnée à la fourniture d'une analyse de compatibilité ayant reçu l'avis favorable du transporteur ou, en cas d'avis défavorable du transporteur, l'avis favorable du Préfet rendu au vu de l'expertise mentionnée au III de l'article R 555-31 du code de l'environnement.

L'analyse de compatibilité est établie conformément aux dispositions de l'arrêté ministériel du 5 mars 2014 modifié susvisé.

Servitude SUP2, correspondant à la zone d'effets létaux (PEL) du phénomène dangereux de référence réduit au sens de l'article R555-10-1 du code de l'environnement :

L'ouverture d'un établissement recevant du public susceptible de recevoir plus de 300 personnes ou d'un immeuble de grande hauteur est interdite.

Servitude SUP3, correspondant à la zone d'effets létaux significatifs (ELS) du phénomène dangereux de référence réduit au sens de l'article R555-10-1 du code de l'environnement :

L'ouverture d'un établissement recevant du public susceptible de recevoir plus de 100 personnes ou d'un immeuble de grande hauteur est interdite.

#### Article 3:

Conformément à l'article R555-30-1 du code de l'environnement, le maire informe le transporteur de toute demande de permis de construire, de certificat d'urbanisme opérationnel ou de permis d'aménager concernant un projet situé dans l'une des zones définies à l'article 2.

#### Article 4:

Les servitudes instituées par le présent arrêté sont annexées aux plans locaux d'urbanisme et aux cartes communales des communes concernées conformément aux articles L.151-43, L.153-60, L.161-1 et L163-10 du code de l'urbanisme.

#### Article 5:

En application du R554-60 du code de l'environnement, le présent arrêté sera publié au recueil des actes administratifs et sur le site internet de la Préfecture du Tarn et adressé au maire de la commune de Saint-Benoît-de-Carmaux.

#### Article 6:

Cet arrêté pourra faire l'objet d'un recours contentieux auprès du tribunal administratif de Toulouse dans un délai de 2 mois à compter de sa publication.

#### Article 7:

Le Secrétaire Général de la Préfecture du Tarn, le maire de la commune de Saint-Benoît-de-Carmaux, le Directeur Départemental des Territoires du Tarn, le Directeur Régional de l'Environnement, de l'Aménagement et du Logement Occitanie, sont chargés chacun en ce qui le concerne de l'exécution du présent arrêté dont ampliation leur sera adressée, ainsi qu'au Directeur Général de TIGF.

Fait à Albi, le  $1.3$  AVR. 2018

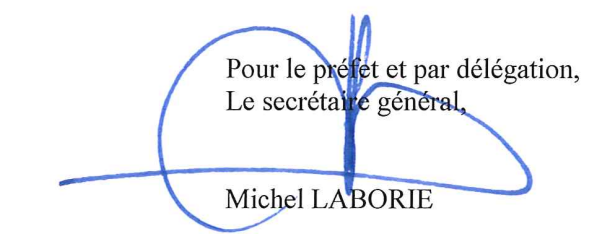

(1) La carte des servitudes d'utilité publique annexée au présent arrêté peut être consultée dans les services de la Préfecture du Tarn et de la Direction Régionale de l'Environnement de l'Aménagement et du Logement Occitanie, ainsi que dans la mairie de la commune concernée.

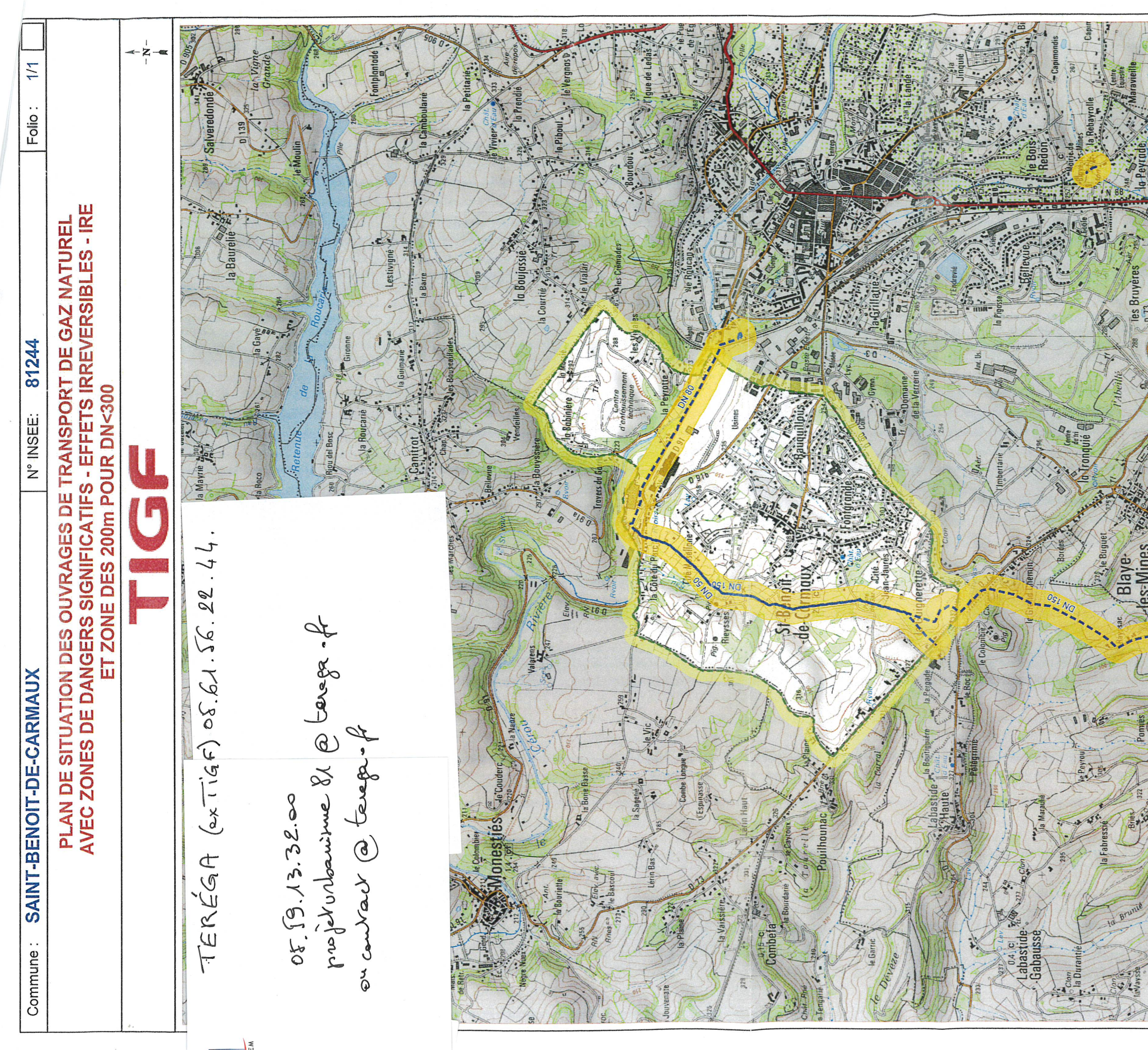

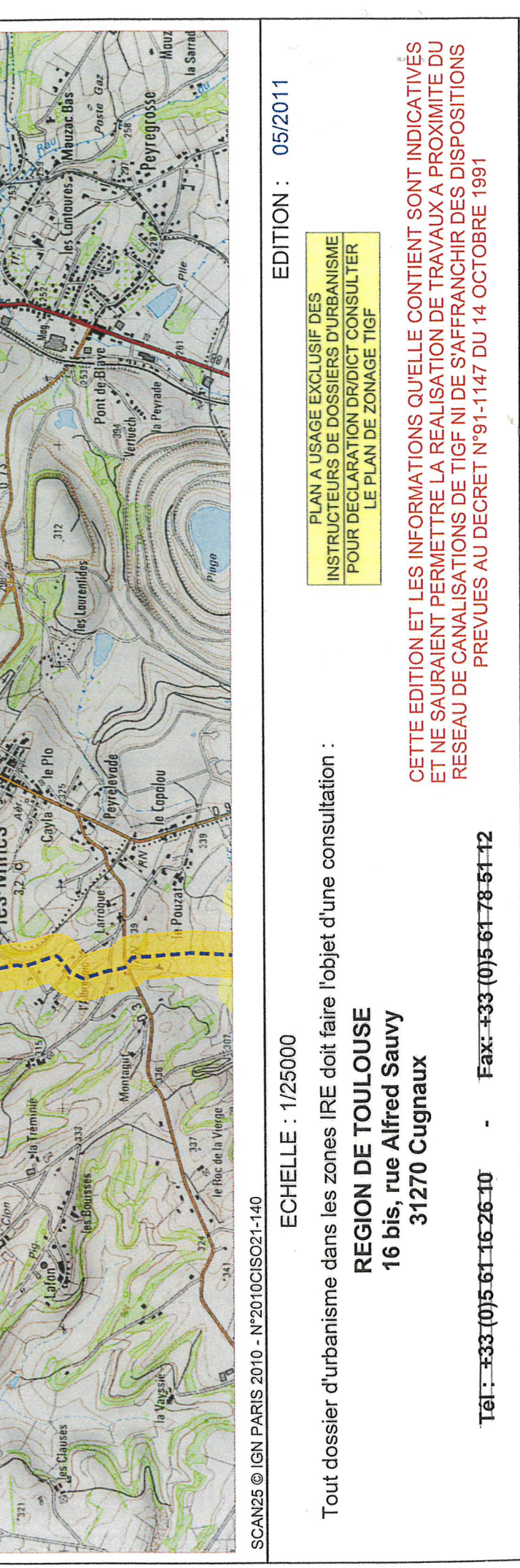

de numérisation

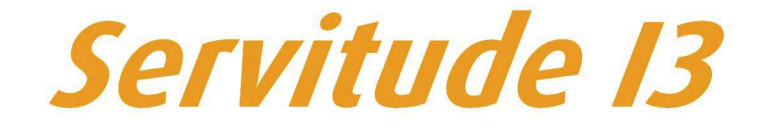

Servitude relative au transport de gaz naturel

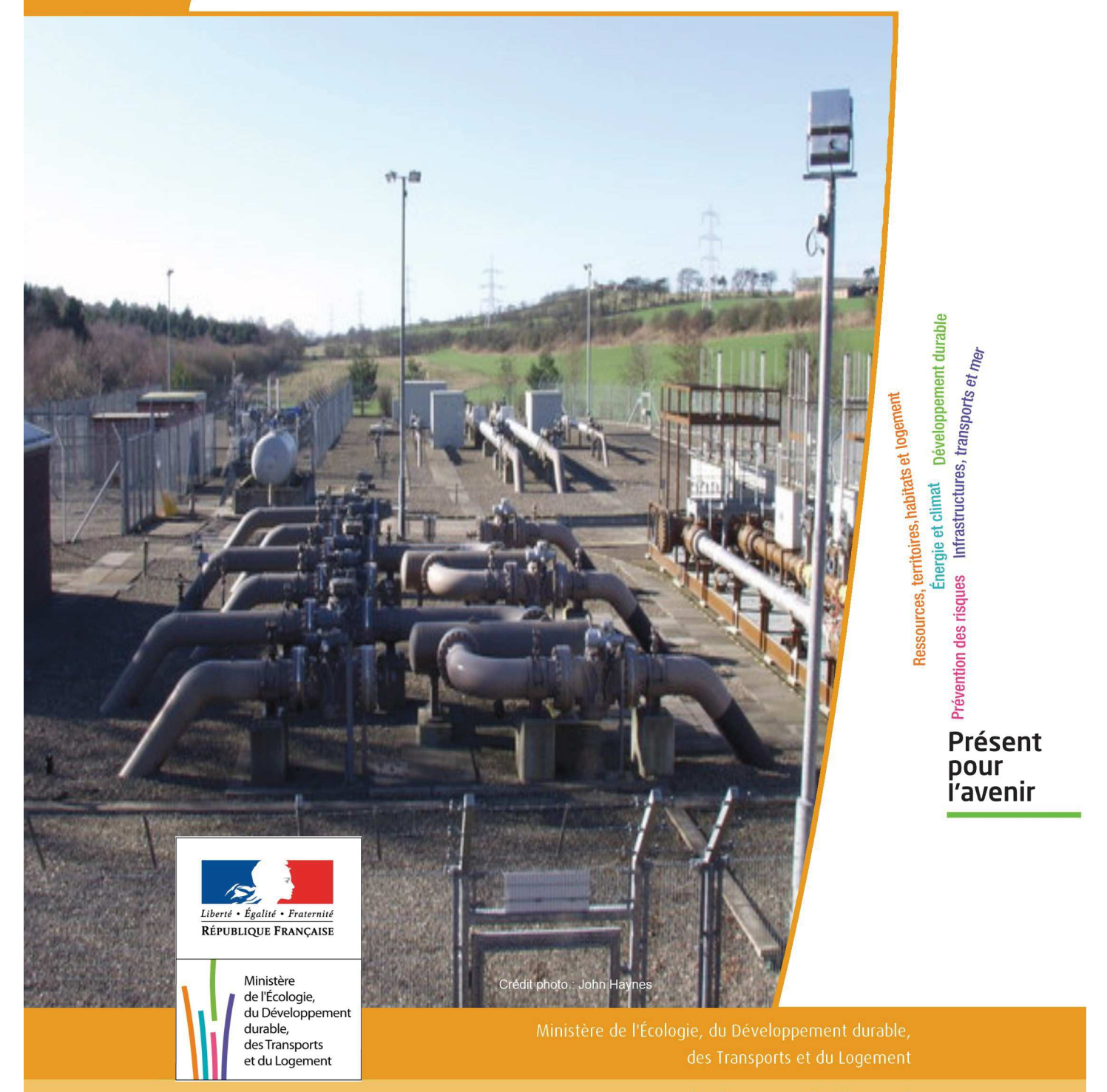

# SERVITUDE DE TYPE I3

## **SERVITUDES RELATIVES AU TRANSPORT DE GAZ NATUREL**

Servitudes reportées en annexe de l'article R. 126-1 du Code de l'urbanisme dans les rubriques :

## II - Servitudes relatives à l'utilisation de certaines ressources et équipements A - Énergie a) Électricité et gaz

# **1 - Fondements juridiques**

## 1.1 - Définition

Il s'agit des servitudes énumérées à l'article 35 modifié de la loi du 8 avril 1946 sur la nationalisation de l'électricité et du gaz, ainsi qu'à l'article 12 de la loi du 15 juin 1906 sur les distributions d'énergie, et plus particulièrement :

- de la servitude d'abattage d'arbres dont le titulaire d'une autorisation de transport de gaz naturel peut faire usage lors de la pose de canalisations ,

- et de la servitude de passage permettant d'établir à demeure des canalisations souterraines sur des terrains privés non bâtis, qui ne sont pas fermés de murs ou autres clôtures équivalentes.

Ces servitudes s'entendent sans dépossession de propriété : le propriétaire conserve le droit de démolir, réparer, surélever, de clore ou de bâtir, sous réserve de prévenir le concessionnaire un mois avant de démarrer les travaux.

## 1.2 - Références législatives et réglementaires

Chronologie des textes :

- Loi du 15 juin 1906 (art. 12) modifiée sur les distributions d'énergie,

- Décret du 29 juillet 1927 portant règlement d'administration publique (RAP) pour l'application de la loi du 15 juin 1906 sur les distributions d'énergie (art. 52 et 53 modifiés concernant l'enquête relative aux servitudes de l'article 12) - abrogé par le décret n° 50-640 du 7 juin 1950,

- Loi n° 46-628 du 8 avril 1946 (art. 35) modifiée sur la nationalisation de l'électricité et du gaz,

- Décret n°50-640 du 7 juin 1950 portant RAP pour l'application de l'article 35 de la loi du 8 avril 1946 sur la nationalisation de l'électricité et du gaz, en ce qui concerne la procédure de déclaration d'utilité publique en matière d'électricité et de gaz et pour l'établissement des servitudes prévues par la loi - abrogés par le décret n° 70-492 du 11 juin 1970,

- Décret n° 64-81 du 23 janvier 1964 portant RAP en ce qui concerne le régime des transports de gaz combustibles par canalisations (art. 25) - abrogé par le décret n° 85-1108 du 15 octobre 1985,

- Décret n° 70-492 du 11/06/1970 pris pour l'application de l'article 35 modifié de la loi du 8 avril 1946 concernant la procédure de déclaration d'utilité publique des travaux d'électricité et de gaz qui ne nécessitent que l'établissement de servitudes ainsi que les conditions d'établissement des dites servitudes, modifié notamment par :

- -Décret n°85-1109 du 15 octobre 1985 (art. 2 et 8-1 à 10),
- -Décret n° 93-629 du 25 mars 1993,
- -Décret n° 2003-999 du 14 octobre 2003.

- Décret 85-1108 du 15 octobre 1985 relatif au régime des transports de gaz combustibles par canalisations modifié (art. 5 et 29),

- Loi 2003-8 du 3 janvier 2003 relative au marché du gaz et de l'électricité et aux services publics de l'énergie (art.24).

Textes de référence en vigueur :

- Loi du 15 juin 1906 modifiée (art. 12),

- Loi n° 46-628 du 8 avril 1946 modifiée (art. 35),
- Décret n° 67-886 du 6 octobre 1967 (art. 1 à 4),
- Décret n° 70-492 du 1/06/1970 modifié (titre I chapitre III et titre II),
- Décret n° 85-1108 du 15 octobre 1985 modifié (art. 5 et 29),
- Loi n° 2003-8 du 3 janvier 2003 modifiée (art.24).

## 1.3 - Bénéficiaires et gestionnaires

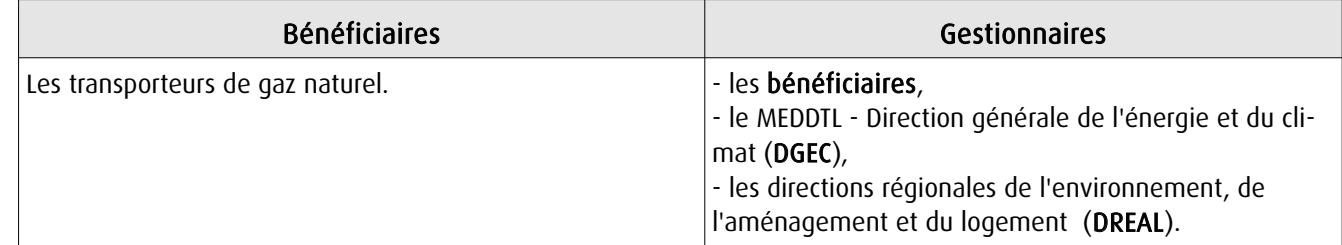

## 1.4 - Procédure d'instauration de modification ou de suppression

I - Déclaration préalable d'utilité publique (DUP) des ouvrages de transport et de distribution de gaz en vue de l'exercice de servitudes.

Conformément aux dispositions des articles 2 à 4 et 8-1 à 10 du Décret n° 70-492 et des articles 6 à 9-II du Décret n° 85-1108,

## a) Cette DUP est instruite :

- par le préfet ou les préfets des départements traversés par la canalisation

NB : pour les canalisations soumises à autorisation ministérielle, si plusieurs préfets sont concernés par la canalisation, un préfet coordonnateur désigné par le ministre chargé de l'énergie centralise les résultats de l'instruction.

- le dossier de DUP comprend notamment les pièces suivantes :

• Avant le décret n° 85-1109 du 15 octobre 1985 :

- une carte au 1/10 000 sur laquelle figurent le tracé des canalisations projetées et l'emplacement des autres ouvrages principaux existants ou à créer, tels que les postes de sectionnement ou de détente.

• Depuis le décret n° 85-1109 du 15 octobre 1985 :

- une carte au 1/25 000 comportant le tracé de la ou des canalisations projetées permettant de connaître les communes traversées, avec l'indication des emprunts envisagés du domaine public, - une seconde carte établie à l'échelle appropriée et permettant de préciser, si nécessaire, l'implantation des ouvrages projetés.

#### b) La DUP est prononcée :

- par Arrêté du préfet ou arrêté conjoint des préfets intéressés,

- et en cas de désaccord, par Arrêté du ministre chargé de l'énergie.

NB : à compter du décret n° 85-1109 du 15 octobre 1985 et jusqu'au Décret n° 2003-999 du 14 octobre 2003, la DUP était prononcée par arrêté ministériel pour les ouvrages soumis au régime de la concession.

#### II - Établissement des servitudes.

Conformément à l'article 11 et suivants du Décret n°70-492, les servitudes sont établies :

- après que le bénéficiaire ait notifié les travaux projetés directement aux propriétaires des fonds concernés par les ouvrages,

- par convention amiable entre le bénéficiaire et les propriétaires concernés par les servitudes requises,

- à défaut, par arrêté préfectoral pris :

-sur requête adressée par le bénéficiaire au préfet précisant la nature et l'étendue des servitudes à établir,

- -au vu d'un plan et d'un état parcellaire par commune indiquant les propriétés qui doivent être atteintes par les servitudes,
- -après enquête publique.
- et notifié au demandeur, à chaque exploitant et à chaque propriétaire concerné.

## 1.5 - Logique d'établissement

## 1.5.1 - Les générateurs

- une ou des canalisations de transport et distribution de gaz,

- des ouvrages annexes tels que les postes de sectionnement ou de détente.

## 1.5.2 - Les assiettes

- le tracé de la ou des canalisations,
- l'emprise des annexes.

## **2 - Bases méthodologiques de numérisation**

## 2.1 - Définition géométrique

## 2.1.1 - Les générateurs

Le générateur est l'axe de l'ouvrage de distribution, de transport ou de collecte de gaz.

Méthode : identifier l'ouvrage par un repérage visuel et en représenter l'axe en linéaire.

## 2.1.2 - Les assiettes

L'assiette est systématiquement confondue avec le générateur, par duplication.

## 2.2 - Référentiels géographiques et niveau de précision

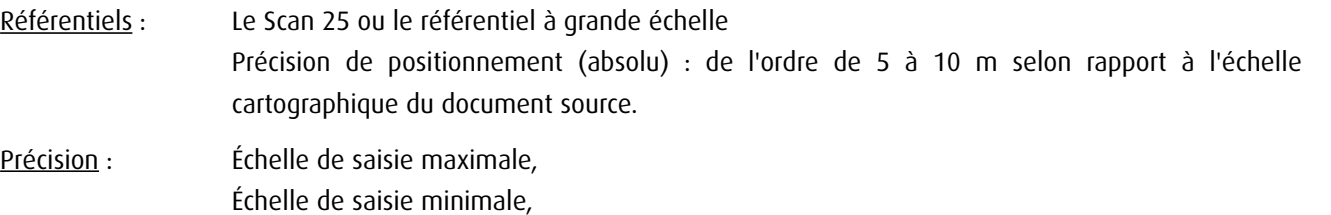

# **3 - Numérisation et intégration**

## 3.1 - Numérisation dans MapInfo

## 3.1.1 - Préalable

Télécharger à partir du site du PND Urbanisme (http://ads.info.application.i2/rubrique.php3?id\_rubrique=178) les documents suivants :

- la documentation sur la structure des fichiers MapInfo,
- les modèles de fichiers MapInfo (actes, générateurs, assiettes, liens sup / communes)

## 3.1.2 - Saisie de l'acte

Ouvrir le fichier modèle XX\_ACT.tab puis l'enregistrer sous le nom I3\_ACT.tab.

Saisir les données alphanumériques liées aux actes conformément aux consignes de saisie figurant au *chapitre 2* du document *Structure des modèles mapinfo.odt.* 

## 3.1.3 - Numérisation du générateur

## Recommandations :

Privilégier :

- la numérisation au niveau départementale et non à la commune (une canalisation traverse généralement plusieurs communes d'un point a vers un point b),

- la numérisation à partir de la Bd Topo (couche transport énergie).

#### Précisions liées à GéoSUP :

1 seul type de générateur est possible pour une sup I3 :

- une polyligne : correspondant au tracé de la canalisation de gaz.

Remarque : plusieurs générateurs sont possibles pour une même servitude I3 (ex. : départ de plusieurs canalisations à partir d'un centre de stockage).

#### Numérisation :

Ouvrir le fichier XX SUP GEN.tab puis l'enregistrer sous le nom I3 SUP GEN.tab.

Si le générateur est tracé de façon continu :

- dessiner la canalisation de gaz à l'aide de l'outil polyligne  $\Box$  (trait continu, couleur noir, épaisseur 1 pixel).

Si le générateur est tracé de façon discontinu :

- dessiner les portions de canalisations de gaz à l'aide de l'outil polyligne  $\Box$  (trait continu, couleur noir, épaisseur 1 pixel) puis assembler les en utilisant l'option Objets / Assembler. Penser ensuite à compacter la table MapInfo.

Si plusieurs générateurs sont associés à une même servitude :

- dessiner les différents générateurs à l'aide de l'outil précédemment cité puis assembler les en utilisant l'option Objets / Assembler. Penser ensuite à compacter la table MapInfo.

## Saisie des données alphanumériques associées :

Saisir les données alphanumériques liées à la création du générateur conformément aux consignes de saisie figurant au chapitre 3 du document Structure des modèles mapinfo.odt.

#### Important :

Si plusieurs générateurs sont associés à une même servitude le champ NOM\_SUP devra être saisi de façon similaire pour tous les objets créés. En revanche le champ NOM\_GEN devra être saisi de façon distinct.

Pour différencier le type de représentation graphique du générateur dans GéoSup (inscrit ou classé), le champ CODE\_CAT doit être alimenté par un code :

- I3 pour les canalisations de gaz.

## 3.1.4 - Création de l'assiette

## Précisions liées à GéoSUP :

1 seul type d'assiette est possible pour une sup I3 :

- une polyligne : correspondant à l'emprise de la canalisation de gaz.

## Numérisation :

L'assiette d'une servitude I3 est égale au tracé du générateur. Une fois la numérisation des générateurs entièrement achevée, il conviendra donc de faire une copie du fichier I3\_SUP\_GEN.tab et de l'enregistrer sous le nom I3\_ASS.tab.

Modifier ensuite la structure du fichier I3 ASS.tab conformément aux consignes de saisie figurant au *chapitre 4* du document *Structure des modèles mapinfo.odt* tout en gardant les champs NOM\_SUP, CODE\_CAT, NOM\_GEN.

#### Saisie des données alphanumériques associées :

Saisir les données alphanumériques liées aux générateurs conformément aux consignes de saisie figurant au *chapitre* 4 du document Structure des modèles mapinfo.odt.

Important :

Pour différencier le type de représentation graphique du générateur dans GéoSup, le champ CODE\_CAT doit être alimenté par un code :

- I3 pour les canalisations de gaz.

Pour différencier le type d'assiette dans GéoSup (canalisation de gaz), le champ TYPE\_ASS doit être en adéquation avec le type de catégorie saisi dans le champ CODE\_CAT :

- pour la catégorie I3 - canalisation de gaz le champ TYPE ASS doit être égale à Canalisation de gaz (respecter la casse).

## 3.1.5 - Lien entre la servitude et la commune

Ouvrir le fichier XX\_LIENS\_SUP\_COM.tab puis l'enregistrer sous le nom I3\_SUP\_COM.tab.

Saisir toutes les communes impactées par l'emprise (assiette) de la servitude, conformément aux consignes de saisie figurant au chapitre 5 du document Structure des modèles mapinfo.odt.

## 3.2 - Données attributaires

Consulter le document de présentation au paragraphe "règles de nommage des objets" (page 6/11) ainsi que le modèle conceptuel SUP du CNIG et/ou le standard COVADIS SUP..

## 3.3 - Sémiologie

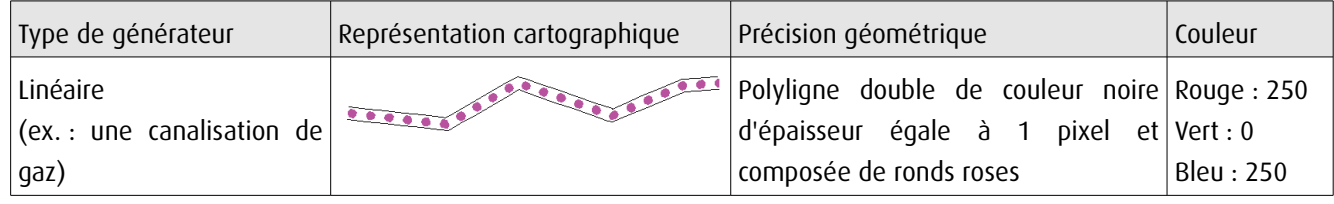

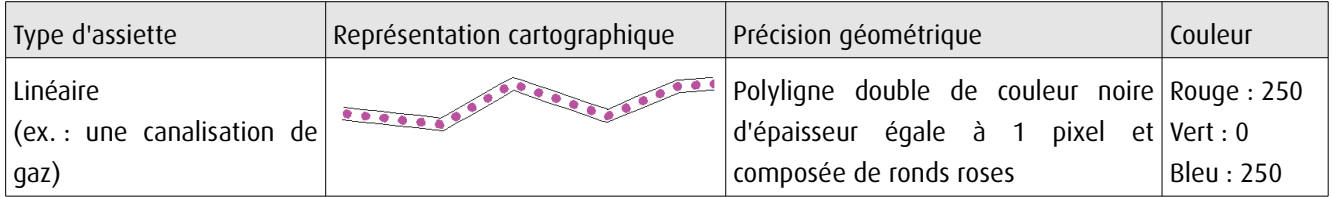

## 3.4 - Intégration dans GéoSup

Importer les fichiers MapInfo dans l'ordre suivant :

- les actes,
- les sup et les générateurs,
- les assiettes,
- les liens sup / communes,

conformément aux consignes figurant aux chapitres 4, 5, 6, et 7 du document Import\_GeoSup.odt.

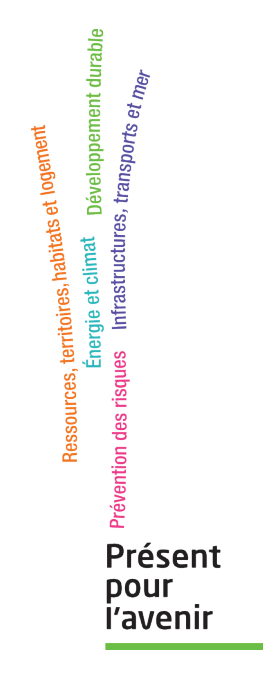

Ministère de l'Écologie, du Développement durable,<br>des Transports et du Logement<br>Direction générale de l'Aménagement,<br>du Logement et de la Nature Arche Sud<br>92055 La Défense Cedex